Exam Roll No. ...................... (Please write your Exam Roll No.) END TERM EXAMINATION FIFTH SEMESTER [BCA] NOVEMBER - DECEMBER 2017 Subject: Web Based Programming (PHP) Paper Code: BCA-313  $(2011$  onwards) **Maximum Marks: 75** Note: Attempt any five questions including Q. no. 1 which is compulsory. Time: 3 Hours Select one question from each unit.  $(10x2.5=25)$ (a) What is session, how session is created and destroyed. (b) What is printf function and difference between echo and print Do the following:- $Q<sub>1</sub>$ (c) What is query string? Give example in PHP. statement in PHP? (d) Differentiate between static and dynamic web page. (e) What is garbage collection and type juggle in PHP? (f) What are the different types of errors in PHP? (g) How can we get the properties (size, type, width, height) of an image using PHP image function? (h) Explain PHP split() function. (i) How can you send email in PHP? (j) How can you submit a form without a submit button? UNIT-I (a) PHP being an open source is there any support available to it? How the web server interprets PHP and interacts with the salient. (b) Write down the steps for installation of Apache, IIS and PWS in  $Q<sub>2</sub>$ (c) PHP and Java Script are both programming languages that generate dynamic results for web pages. What is the main difference and why would you use both of them. (a) What is web server? Differentiate between local and remote server. (4)  $(3.5)$ (b) What is the difference between WAMP, MAMP and LAMP? (c) What is web application? Differentiate between client side scripting Q3 and server side scripting. UNIT-II (a) What is 'for each' and 'each' in PHP? Write' a PHP program for passing (b) Differentiate numeric and associative array with example. Write a PHP Q4 (c) What is the scope of variable? List and explain all scope of variable and super Globes variable in PHP with example. (a) Define constants in PHP with example. What are implicit casting and (b) What is PHP? Explain data type and variables in PHP. What is Q5  $(4.5)$ difference between \$msg and \$\$msg?  $(4)$ (c) What are the different types of errors in PHP? **P.T.O.** 

## $[-2-]$

## **UNIT-III**

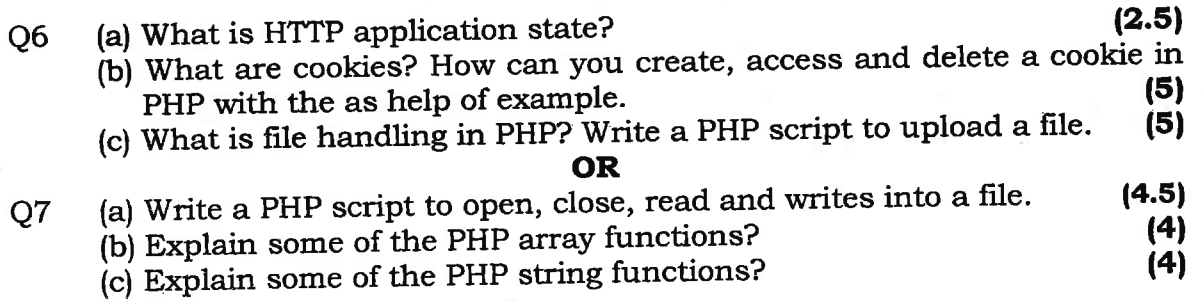

## **UNIT-IV**

- (a) How can we increase execution time of a PHP script?  $(3)$ Q8 (b) Write a PHP script to create a database Department and create Employee table with in the database with field i.e. employee-id, employee-name, and employee-age. Insert maximum two records and  $(5)$ select all records of employee table.
	- (c) Write a PHP script to insert records of employee table through Form  $(4.5)$ and display records in table format.

**OR** 

- (a) In how many ways we can retrieve the data in the result set of MYSQL Q<sub>9</sub> using PHP? What is the difference between mysql-fetch-object and  $(5)$ mysql-fetch-array?
	- (b) What is MYSQL? What are the different data types in MYSQL? Explain  $(4)$ each of them with suitable example.
	- (c) Write connectivity and selecting database statement which is used to  $(3.5)$ connect PHP with MYSO

BCA-313